[*Indicare denominazione e ragione sociale*]......................... Codice fiscale o Partita IVA ........................................ , in persona del suo legale rappresentante e/o procuratore speciale [*Indicare nome e cognome*] ............................ Codice Fiscale .................., con sede legale in ................................ ed indirizzo di posta elettronica certificata ........................, quale Operatore già convenzionato ed aderente al Programma Carta Giovani Nazionale (CGN) ed in attuazione delle istruzioni contenute nella Documentazione Tecnica dedicata agli Operatori del Programma

## **CHIEDE**

al Dipartimento per le politiche giovanili e il Servizio civile universale della Presidenza del Consiglio dei Ministri [*Barrare e compilare le seguenti opzioni di richiesta*],

> □ di sostituire la persona fisica [*Inserire nome, cognome e codice fiscale del sostituto*] ................................... già in precedenza indicata ed investita delle funzioni di referente, inteso come procuratore e delegato amministrativo o tecnico che assume il ruolo operativo di gestione del proprio profilo Operatore (e relative agevolazioni), con la seguente persona fisica dotata di SPID personale per poter accedere ed operare sull'apposito portale dedicato agli operatori della CGN in nome e per proprio conto:

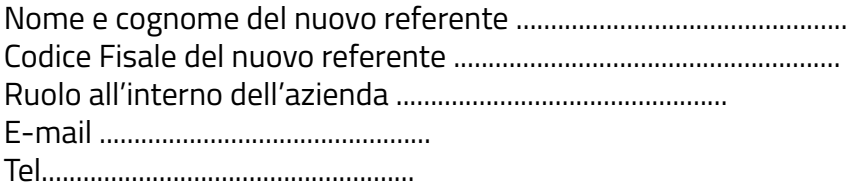

 $\Box$  di aggiungere alle persone già in precedenza indicate ed investite delle funzioni di referente, inteso come procuratore e delegato amministrativo o tecnico che assume il ruolo operativo di gestione del proprio profilo Operatore (e relative agevolazioni), le seguenti persone fisiche dotate di SPID personale per poter accedere ed operare sull'apposito portale dedicato agli operatori della CGN in nome e per proprio conto.

Nome e cognome del nuovo referente ................................................ Codice Fisale del nuovo referente ........................................................

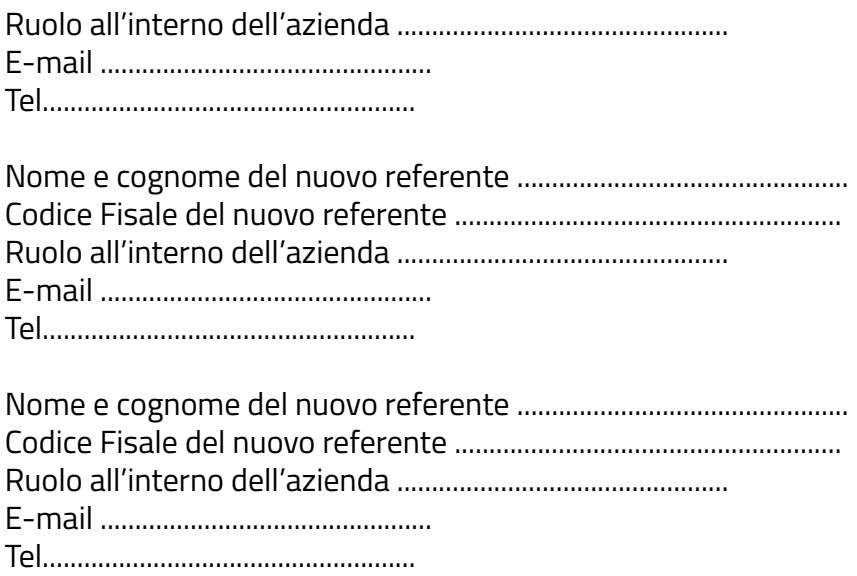

□ di cancellare la seguente persona fisica ....................................... [*Inserire nome, cognome e codice fiscale del soggetto rimosso*] dall'elenco delle persone fisiche già in precedenza indicate ed investite delle funzioni di referente, inteso come procuratore e delegato amministrativo o tecnico che assume il ruolo operativo di gestione del proprio profilo Operatore (e relative agevolazioni);

## FIRMA DIGITALE DELL'OPERATORE